# **Objectives**

- Defining your own functions
  - **≻**Control flow
  - ➤ Scope, variable lifetime

Looking behind the curtain...

#### **DEFINING OUR OWN FUNCTIONS**

#### **Functions**

- We've used functions
  - ➤ Built-in functions: input, eval
  - Functions from modules, e.g., math and random
- Benefits
  - ➤ Reuse, reduce code
  - Easier to read, write (because of *abstraction*)

Today, we'll learn how to define our own functions!

#### **Review: Functions**

- Function is a black box
  - >Implementation doesn't matter
  - Only care that function generates appropriate output, given appropriate input
- Example:

Feb 7, 2024

- ➤ Didn't care how input function was implemented
- >Use: user\_input = input(prompt)

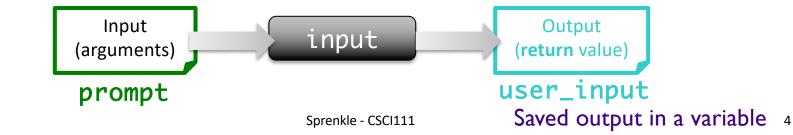

# **Creating Functions**

- A function can have
  - ≥0 or more inputs
  - ≥0 or 1 outputs
- When we define a function, we know its inputs and if it has output

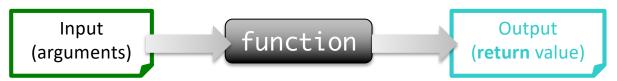

# Writing a Function

Goal: a function that moves a circle to a new location

• Recall:

```
# create the circle in the center of the window and draw it
midPoint = Point(canvas.getWidth()/2, canvas.getHeight()/2)
myCircle = Circle(midPoint, CIRCLE_RADIUS)
myCircle.draw(canvas)

# get where the user clicked
new_point = canvas.getMouse()

# Move the circle to where the user clicks
centerPoint = myCircle.getCenter()

dx = new_point.getX() - centerPoint.getX()
dy = new_point.getY() - centerPoint.getY()

myCircle.move(dx,dy)

canvas.getMouse()
```

Feb 7, 2024

#### A Function to Move a Circle

#### **Inputs/Parameters:**

The circle to move The point to move the circle to

```
def moveCircle( circle, newCenter ):
    """
    Move the given Circle circle to be centered
    at the Point newCenter
    """
    centerPoint = circle.getCenter()

    diffInX = newCenter.getX() - centerPoint.getX()
    diffInY = newCenter.getY() - centerPoint.getY()
    circle.move(diffInX, diffInY)
```

#### A Function to Move a Circle

```
def moveCircle( circle, newCenter ): Function header

Move the given Circle circle to be centered
at the Point newCenter Function documentation

"""
centerPoint = circle.getCenter()

diffInX = newCenter.getX() - centerPoint.getX()
diffInY = newCenter.getY() - centerPoint.getY()

circle.move(diffInX, diffInY)
```

# **Defining a Function**

- Gives a name to some code that you'd like to be able to call again
- Analogy:
  - ➤ **Defining a function**: saving name, phone number, etc. in your contacts
  - > Calling a function: calling that number

#### **Parameters**

- The inputs to a function are called parameters or arguments, depending on the context
- When calling/using functions, arguments must appear in same order as in the function header
  - ➤ Example: round(x, n)
    - x is the float to round
    - n is int of decimal places to round x to

#### **Parameters**

- Formal Parameters are the variables named in the function definition
- Actual Parameters or Arguments are the variables or literals that really get used when the function is called.

**Formal** 

Defined: def round(x, n) : Actual
Use: roundCelc = round(celcTemp, 3)

Formal & actual parameters must match in **order**, **number**, and **type**!

Feb 7, 2024 Sprenkle - CSCI111 11

# Calling the Function

```
# create the circle in the center of the window and draw it
midPoint = Point(canvas.getWidth()/2, canvas.getHeight()/2)
myCircle = Circle(midPoint, CIRCLE_RADIUS)
myCircle.draw(win)

# get where the user clicked
new_point = canvas.getMouse()

moveCircle( myCircle, new_point )
```

The circle to move The point to move the circle to

Same as calling someone else's functions ...

Compare the code...

circleShiftWithFunction.py

#### A Function to Move a Circle

Note: I'm using generic names (e.g., circle, newCenter)

Why? A function should be general-purpose.

We want anyone who to be able to use this function for their purposes, specifically, anyone who wants to move their circle to a new spot can use this function

```
def moveCircle( circle, newCenter ):
    """
    Move the given Circle circle to be centered
    at the Point newCenter
    """
    centerPoint = circle.getCenter()

    diffInX = newCenter.getX() - centerPoint.getX()
    diffInY = newCenter.getY() - centerPoint.getY()
    circle.move(diffInX, diffInY)
```

### **Process of Writing a Function**

- Recognize that there is some functionality you'd like in a function
  - Example: averaging two numbers
  - Rationale: averaging two numbers is helpful functionality that I would like to write once and reuse (i.e., call) a bunch of times

#### 2. Consider:

- What is the input to this function?
- What is the output from this function?
- What should the function do?

# Function: Averaging two numbers

- I want a function that averages two numbers
- What is the input to this function?
  - ➤ The two numbers to be averaged
- What is the output from this function?
  - The average of those two numbers, as a float

These are key questions to ask yourself when designing your own functions.

- Inputs → Parameters
- Output → What, if anything, is getting returned
- What the function does → Body of function

# **Averaging Two Numbers**

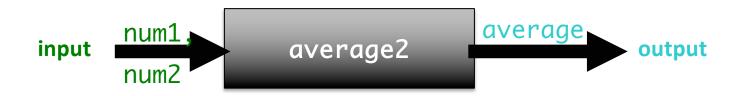

- Input: the two numbers
- Output: the average of two numbers

# Syntax of Function Definition

```
Input Name/
Keyword
           Function
                          Parameter
            Name
      average2(num1, num2): Function header
       11 11 11
      Parameters: two numbers to be averaged.
   Function definition
      Returns the average of two numbers
                                      Function documentation
      average = (num1 + num2)/2
      return average
                      Output
    Keyword:
    How to give output
```

Feb 7, 2024 Sprenkle - CSCI111 17

# Calling your own functions

Same as calling someone else's functions ...

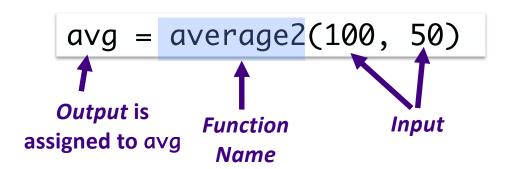

avg = average2(num1, num2)

# Functions: Similarity to Math

• In math, a function definition looks like:

$$f(x) = x^2 + 2$$

- Plug values in for x
- Example:

$$F(3) = 3^2 + 2 = 11$$

- ≥3 is your *input*, assigned to x
- ≥11 is output

# **Function Output**

When the code reaches a statement like

#### return x

- The function stops executing
- > X is the **output** returned to the place where the function was called
- For functions that don't have explicit output, return does not have a value with it, e.g.,

#### return

- return is optional
  - Function automatically returns at the end of function definition (like in moveCircle)

#### Flow of Control

- When program calls a function, the program jumps to the function and executes it
- After executing the function, the program returns to the same place in the calling code where it left off

### **Function Definition Example without Output**

```
def moveCircle( circle, newCenter ): Function header

Move the given Circle circle to be centered at the Point newCenter Function documentation

centerPoint = circle.getCenter()

diffInX = newCenter.getX() - centerPoint.getX()

diffInY = newCenter.getY() - centerPoint.getY()

circle.move(diffInX, diffInY)
```

# **Function Definition with Output**

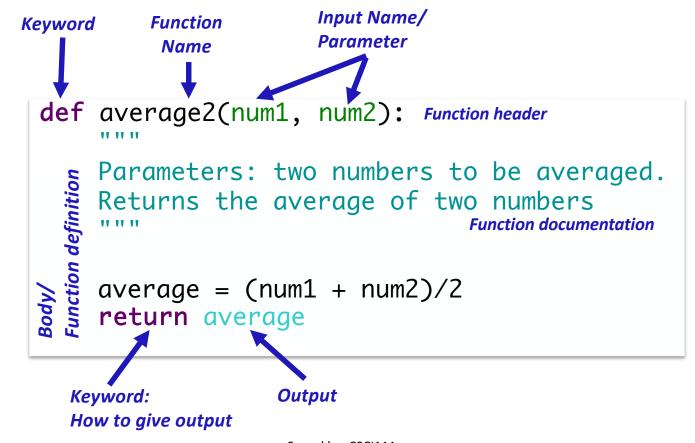

Feb 7, 2024 Sprenkle - CSCI111 23

### **Function Input and Output**

- What does this function do?
- What is its input? What is its output?

```
def printVerse(animal, sound):
    print(BEGIN_END + EIEIO)
    print("And on that farm he had a", animal, EIEIO)
    print("With a", sound, ",", sound, "here")
    print("And a", sound, ",", sound, "there")
    print("Here a", sound)
    print("There a", sound)
    print("Everywhere a", sound, ",", sound)
    print(BEGIN_END + EIEIO)
    print()
```

What does this function do if called as printVerse("pig", "oink")?

Feb 7, 2024 As printVerse("oink", "pig")?

### **Function Input and Output**

- 2 inputs: animal and sound
- 0 outputs
  - Displays something but does not return anything (None)

```
def printVerse(animal, sound):
    print(BEGIN_END + EIEIO)
    print("And on that farm he had a", animal, EIEIO)
    print("With a", sound, ",", sound, "here")
    print("And a", sound, ",", sound, "there")
    print("Here a", sound)
    print("There a", sound)
    print("Everywhere a", sound, ",", sound)
    print(BEGIN_END + EIEIO)
    print()
Function exits here
```

Feb 7, 2024 Sprenkle - CSCI111 26

### Using print vs return

- print is for displaying information
- Don't always want to display the output of a function
- return gives us more flexibility about what we do with the output from a function
- Example:

```
avg = average2(num1, num2)
print("The average is", round(avg, 2) )
```

We don't want the "raw" value from average2 displayed when the function is called. We want to process that value so that we only display it to two decimal places. Maybe another place we call it, we want to round the result to 4 decimal places.

Feb 7, 2024 Sprenkle - CSCI111 27

# return vs print

#### return

- In general, whenever we want *output* from a function, we'll use return
  - More flexible, reusable function
  - Let whoever called the function figure out what to display

#### print

- Use print for
  - Debugging your function (then remove before final submission)
    - Otherwise, printing is an unintended side effect of calling the function
  - When you have a function that is supposed to display something
    - Sometimes, displaying something is what you want.

With experience, you'll learn when to use each one

#### Words in Different Contexts

"Time flies like an arrow. Fruit flies like bananas."

Groucho Marx.

- Output from a function
  - ➤ What is **returned** from the function
  - If the function displays something, it's what the function displays or prints (rather than outputs).
- Output from a program
  - What is displayed by the program

#### Summary: Process of Defining Functions (so far)

#### 1. Identify need for function

#### 2. Ask

| Question                                            | Informs                            |
|-----------------------------------------------------|------------------------------------|
| What is the input to the function?                  | The function's parameters.         |
| What, if anything, is the output from the function? | This is what the function returns. |
| What does the function do?                          | This is the body of the function.  |

#### 3. Implement the function

#### 4. Call the function

#### **PROGRAM ORGANIZATION**

#### Where are Functions Defined?

- Functions can go inside program script
  - ➢ If no main() function, defined before use/called
    - -average2.py
  - ➢If main() function, defined anywhere in script

Functions can go inside a separate module

# Program Organization: main function

- In many programming languages, you put the "driver" for your program in a main function
  - You can (and should) do this in Python as well
- Typically main functions are defined near the top of your program
  - > Readers can quickly see an overview of what program does
- main usually takes no arguments

```
Example: def main():
```

Feb 7, 2024 Sprenkle - CSCI111 33

# Using a main Function

- Call main() at the bottom of your program
- Side effects:
  - > Do not need to define functions before main function
  - >main can "see" all other functions
- main is a function that calls other functions
  - >Any function can call other functions!

# Example program with a main() function

```
def main():
                                                           Constants and comments
    printVerse("dog", "ruff")
printVerse("duck", "quack")
                                                            are in example program
    animal_type = "cow"
    animal sound = "moo"
    printVerse(animal_type, animal_sound)
def printVerse(animal, sound):
    print(BEGIN_END + EIEIO)
    print("And on that farm he had a", animal, EIEIO)
    print("With a", sound, ",", sound, "here")
print("And a", sound, ",", sound, "there")
    print("Here a", sound)
    print("There a", sound)
    print("Everywhere a", sound, ",", sound)
    print(BEGIN_END + EIEIO)
    print()
                            In what order does this program execute?
                                                                          oldmac.py
                            What is output from this program?
main()
```

Feb 7, 2024

# Example program with a main() function

```
def main():
                                                        I. Define (store) main
    printVerse("dog", "ruff")
printVerse("duck", "quack")
                                                        2. Define (store) printVerse
                                                        3. Call main function
     animal_type = "cow"
                                                        4. Execute main function
     animal sound = "moo"
                                                        5. Call, execute printVerse
     printVerse(animal_type, animal_sound)
def printVerse(animal, sound):
     print(BEGIN_END + EIEIO)
     print("And on that farm he had a", animal, EIEIO)
    print("With a", sound, ",", sound, "here")
print("And a", sound, ",", sound, "there")
print("Here a", sound)
     print("There a", sound)
     print("Everywhere a", sound, ",", sound)
     print(BEGIN_END + EIEIO)
     print()
main()
                                                             oldmac.py
                                                                                    36
```

Feb 7, 2024

### Summary: Program Organization

- Larger programs require functions to maintain readability
  - Use main() and other functions to break up program into smaller, more manageable chunks
  - "Abstract away" the details
- As before, can still write smaller scripts without any functions
  - Can try out functions using smaller scripts
- Need the main() function when using other functions to keep "driver" at top
  - > Otherwise, functions need to be defined before use

Feb 7, 2024 Sprenkle - CSCI111 37

## Why Write Functions?

- Allows you to break up a problem into smaller, more manageable parts
- Makes your code easier to understand
- Hides implementation details (abstraction)
  - Provides interface (input, output)
- Makes part of the code reusable so that you:
  - > Only have to write function code once
  - Can debug it all at once
    - Isolates errors
  - Can make changes in one function (maintainability)

#### **VARIABLE LIFETIMES AND SCOPE**

## What does this program output?

```
def main():
    x = 10
    sum = sumEvens( x )
    print("The sum of even #s up to", x, "is", sum)

def sumEvens(limit):
    total = 0
    for x in range(0, limit, 2):
        total += x
    return total

main()
```

Feb 7, 2024 Sprenkle - CSCI111 Mystery.py 40

```
def main():
  x = 10
  sum = sumEvens(x)
  print("The sum of even #s up to", x, "is", sum)
def sumEvens(limit):
  total = 0
  for x in range(0, limit, 2):
        total += x
  return total
                                         Why can we name two
                                         different variables X?
main()
```

## Tracing through Execution

```
def main() :
  x = 10
  sum = sumEvens(x)
  print("The sum of even #s up to", x, "is", sum)
def sumEvens(limit) :
  total = 0
  for x in range(0, limit, 2):
        total += x
  return total
                                            Variable names
                          Memory stack
                                           are like first names
main()
                          main
                                     10
                                 Χ
```

Function names are like last names

Define the **SCOPE** of the variable

Feb 7, 2024 Sprenkle - CSCI111 43

```
def main() :
  x = 10
  sum = sumEvens(x)
  print("The sum of even #s up to", x, "is", sum)
                              Called the function sumEvens
def sumEvens(limit) :
                             Add its parameters to the stack
  total = 0
  for x in range(0, limit, 2):
        total += x
                                       sum
                                             limit 10
  return total
                                      Evens
main()
                                       main
                                                 10
                                              Х
```

```
def main() :
  x = 10
  sum = sumEvens(x)
  print("The sum of even #s up to", x, "is", sum)
def sumEvens(limit) :
  total = 0
  for x in range(0, limit, 2):
        total += x
                                             total 0
                                       sum
  return total
                                      Evens
                                             limit 10
main()
                                      main
                                                 10
                                              Χ
```

```
def main() :
  x = 10
  sum = sumEvens(x)
  print("The sum of even #s up to", x, "is", sum)
def sumEvens(limit) :
  total = 0
  for x in range(0, limit, 2):
                                                 0
                                              Χ
        total += x
                                      sum
                                             total 0
  return total
                                      Evens
                                             limit 10
main()
                                      main
                                                 10
                                             Χ
```

```
def main() :
  x = 10
  sum = sumEvens(x)
  print("The sum of even #s up to", x, "is", sum)
def sumEvens(limit) :
  total = 0
  for x in range(0, limit, 2):
                                              x 8
        total += x
                                       sum
                                             total 20
  return total
                                      Evens
                                             limit 10
main()
                                       main
                                                 10
                                              Χ
```

```
def main() :
  x=10
  sum = sumEvens(x)
  print("The sum of even #s up to", x, "is", sum)
def sumEvens(limit) :
  total = 0
                                  Function sumEvens returned
  for x in range(0, limit, 2): • no longer have to keep track of
        total += x
                                    its variables on stack
  return total

    lifetime of those variables is over

main()
                                                sum 20
                                         main
                                                    10
                                                 Χ
```

```
def main() :
    x=10
    sum = sumEvens( x )
    print("The sum of even #s up to", x, "is", sum)

def sumEvens(limit) :
    total = 0
    for x in range(0, limit, 2):
        total += x
    return total

main()

main()

x 10
    sum 20
```

## **Exam Friday**

- Do not panic
- In-class, on paper
  - Emphasis on critical thinking
  - > Lab was to experiment and cement you're learning. Now you're ready!
- Exam Preparation Document is on course web page
- Similar problems to class and lab
  - Review questions
  - Worksheets
  - > Problems
- Content: up through Tuesday's lab 4
  - Practicing what we learned Wed Mon
- No broader issue next week

# **Looking Ahead**

- Lab 3 is due on Friday
- Our first exam is next Friday!